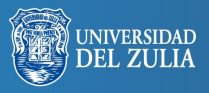

Opción, Año 31, No. Especial 5 (2015): 453 - 471 ISSN 1012-1587

# **Nuevos recursos para la investigación cualitativa:** *Software* **gratuito y herramientas colaborativas**

**Serbiluz** 

*Coral Hernández Fernández*

*U. Complutense de Madrid (España) mclhernandez@ucm.es*

#### **Resumen**

El análisis cualitativo es una de las tareas más atractivas de la investigación social, pero es también la tarea más difícil, ya que requiere manejar muchas informaciones diversas que necesitan ser clasificadas, catalogadas y ordenadas antes de poder ser interpretadas. Este artículo revisa algunos recursos que el software colaborativo y los programas con licencia GNU y de libre acceso aportan a los investigadores para facilitar y agilizar el proceso de análisis, a través de un estudio de caso sobre iconología de los valores juveniles realizado entre alumnos de la UCM, en el que se utilizaron técnicas participativas y auto-etnográficas.

**Palabras clave:** Valores juveniles, análisis iconológico, herramientas de software, investigación cualitativa.

# New Resources for Qualitative Research: Free Software and Collaborative Tools

## **Abstract**

Qualitative analysis is one of the most attractive tasks of social research, but also the most difficult task as it requires handling many different sources of information that need to be sorted & catalogued before they can be interpreted. This article discusses some resources that collaborative software and free access GNU programs provide to researchers to facilitate and expedite the review process, through a case study of iconology of youth values conducted among UCM students, in which selfparticipatory and ethnographic techniques were used.

**Keywords:** Youth values, iconologic analysis, software tools, qualitative research.

## **1. INTRODUCCIÓN: EL MANEJO DE DATOS COMPLEJOS EN LA INVESTIGACIÓN CUALITATIVA**

El análisis de datos constituye una de las tareas más atractivas de la investigación social, ya que es el momento en el que el investigador dispone de todas las piezas del puzle y puede, a partir de ellas, reconstruir el significado, respondiendo a las preguntas de investigación planteadas.

Pero también es, sin duda, la tarea más difícil, ya que el acontecer social es un sistema complejo, en el que las estructuras y procesos a menudo se ven sometidas a un desarrollo caótico y no lineal que alteran su regularidad. O dicho de otro modo, en el estudio de lo social, un mismo estímulo no siempre obtiene la misma respuesta y una misma causa no siempre produce el mismo efecto.

Entender lo social desde el paradigma de la complejidad implica además asumir la idea de una realidad multidimensional, configurada por distintos aspectos que se superponen unos a otros y que se relacionan entre sí de modos diversos y en distintos niveles. Desde esta perspectiva, el análisis de lo social debe ser abordado como un análisis de datos complejos, multidimensionales e interrelacionados, tanto entre ellos como con el entorno en el que se originan.

El proceso de investigación refleja la complejidad de lo social, abarcando una gran diversidad de datos e informaciones que el investigador debe manejar y analizar y que no se limitan a los relatos de los informantes, sino que también incluyen (o deberían incluir) como mínimo, las vivencias del investigador, la información de contexto, la naturaleza de la organización social en que se producen o la estructura relacional que la caracteriza. Aesta complejidad inherente a lo social, en el caso del análisis cualitativo se añade la naturaleza de la información a tratar, compuesta en su mayor parte por relatos (textos o imágenes), que son discursos *producidos*sobre el acontecer (por el investigador, por los informan-

tes, por el grupo social…) y que, como tales, contienen en sí mismos información multidimensional e interrelacionada.

Así, el investigador cualitativo a menudo se enfrenta a una ingente cantidad de informaciones de naturaleza muy diversa que, como paso previo a su análisis e interpretación, deben ser clasificadas, catalogadas y ordenadas, transformándolas en un conjunto de datos relacionados mediante un determinado "sistema de orden" que posibilite su manejo.

Para ello, por lo general, el proceso de análisis comienza por separar los relatos en elementos o fragmentos, que puedan ser posteriormente clasificados y agrupados, de forma que se evidencien las relaciones existentes entre ellos. A partir de esa clasificación y agrupación de elementos relacionados será como, finalmente, el investigador podrá reconstruir el todo a partir del conjunto relacional de las partes, interpretando sus significados.

Lamentablemente, esta tarea de clasificación, agrupación y vinculación es, en la gran mayoría de los casos, una labor muy ardua y que exige la inversión de ingentes cantidades de tiempo y esfuerzo. Además de una elaboración conceptual sólida, la fase de análisis implica la realización de muchas tareas mecánicas y repetitivas, necesarias para el almacenamiento, organización y recuperación de los datos, entre las que quizá la más tediosa sea el proceso de codificación. Por ello, no es de extrañar que la mayoría de los programas informáticos diseñados para el análisis cualitativo asistido por ordenador (CAQDAS por sus siglas en inglés) pongan el énfasis en este tipo de tareas.

Sin embargo, no todos los investigadores poseen un adecuado acceso a dichos programas (bien por disponibilidad del software o bien por la formación necesaria para utilizarlos), ni siempre es el proceso de codificación la parte más difícil de manejar. Sobre todo, cuando en la investigación se utilizan técnicas participativas que exigen el concurso de múltiples investigadores que intervienen, de un modo u otro, en distintas fases y tareas relacionadas con el análisis.

Este artículo revisa algunos de los recursos que el software colaborativo y los programas con licencia GNU y de libre acceso aportan a los investigadores para facilitar y agilizar el proceso de transformación de informaciones complejas en un conjunto de datos sistematizados y operables, aunque no hayan sido específicamente diseñados para ello.

Concretamente, presentamos un estudio de caso en el que se pidió a dos grupos de estudiantes de la Facultad de Ciencias de la Información de la UCM, que identificasen sus principales valores y contravalores (los conceptos o ideas con los que se identifican y los que rechazan de forma activa), representándolos mediante imágenes. En la investigación se utilizaron diversas técnicas participativas y auto-etnográficas, por lo que muchos de los informantes formaron también parte del equipo investigador, en un momento u otro del proceso de análisis.

## **2. OBJETIVO: ANÁLISIS ICONOLÓGICO DE LOS VALORES JUVENILES**

El estudio de los valores ha sido ampliamente abordado desde la investigación y la literatura divulgativa, académica y científica. Sin embargo, pese a la creciente importancia social de las imágenes y de las representaciones gráficas, son raras las ocasiones en que se las investigaciones incluyen la perspectiva iconológica y más raro aún es encontrar un análisis centrado en las relaciones que se establecen entre los principios valorativos juveniles y las imágenes que conforman sus representaciones icónicas.

Por ello, desde el Departamento de Sociología IV de la Facultad de CC. de la Información de la Universidad Complutense de Madrid, diseñamos un estudio experimental que explorase la representación icónica de los valores entre los jóvenes universitarios a través de la selección de imágenes expresivas de sus principales valores y contravalores, analizando los procesos de auto-construcción visual de estereotipos y las representaciones icónicas de los modelos con los que los jóvenes conforman sus mentalidades.

Este objetivo general pretendía, además, sustentar el proceso de investigación en la auto-observación y la reflexión crítica individual de cada uno de los participantes, pero en un entorno de trabajo colaborativo grupal, que sirviera como "laboratorio de ideas" para la generación de conocimiento auto-etnográfico compartido sobre las identidades y los valores de los jóvenes universitarios.

## **3. FUNDAMENTOS TEÓRICOS: AUTO-ETNOGRAFÍA, ICONOLOGÍA Y APRENDIZAJE COLABORATIVO**

La investigación realizada se fundamenta en dos corrientes teórico-metodológicas distintas: el análisis autoetnográfico de las represen-

taciones icónicas a cargo de los propios jóvenes participantes en la investigación y los principios de la iconología de Panofsky (1998), para cuya aplicación se ha recurrido a la utilización de técnicas participativas y de generación de conocimiento grupal y colaborativo.

Nuestro planteamiento parte de la hipótesis de que estas dos perspectivas de investigación (autoetnografía e iconología) pueden ser entendidas como métodos complementarios para el análisis de las imágenes representativas de los valores, ya que permiten profundizar en la "*descripción crítica de la experiencia personal, asumiendo que ésta está cruzada por el entorno, que cada una de sus acciones está mediada por la interacción con el contexto, y trasparentando cada emoción o pensamiento"* (Peirano Olate, 2008:33).

La Autoetnografía es una forma de auto-reflexión que analiza la experiencia personal del investigador y en la que los pensamientos, sentimientos, historias y observaciones se abordan como una forma de entender el contexto social que se pretende estudiar. Los investigadores auto-etnográficos, al estudiar un fenómeno también están describiendo su interacción con el entorno y el contexto social en que se produce dicho fenómeno, haciendo visibles para el lector cada una de sus emociones y pensamientos.

Pero además, ningún conocimiento (incluida la ciencia) puede liberarse de las propiedades históricas, culturales, sociales y discursivas que lo producen (Gergen, 1996; Potter, 1998) por lo que puede ser entendido como el resultado de una construcción colectiva (construccionismo social) en la que son las relaciones quienes fabrican nuestras versiones de lo que puede ser denominado como conocimiento (Burr, 1996). Desde esta perspectiva, la objetividad no se establece por su proximidad a la verdad, sino por ser una consecuencia de las construcciones narrativas (Cabruja, et al., 2000) que describen un fenómeno, convirtiendo así al lenguaje en el requisito indispensable para acceder y construir la realidad social. Las palabras tienen una función activa, formativa y modeladora que estructura y modifican la realidad a la que se refieren. *Enunciar inevitablemente es realizar un acto* (Austin, 1983).

La auto-etnografía, para ciertos investigadores, es además un recurso muy valioso para la formación reflexiva de los alumnos universitarios, tal y como era el caso de la investigación que aquí presentamos, ya que desafía a las instituciones y corrientes tradicionalistas de educación superior, proporcionando espacios en los que los alumnos participen en

proyectos autoetnográficos como recurso para promover su aprendizaje transformativo. Glowacki-Dudka, Treff, y Usman (2005) propusieron por primera vez la autoetnografía como herramienta para fomentar la diversidad de los alumnos y la comprensión de sus diferentes visiones del mundo; más adelante fueron seguidos por Drick Boyd (2008) en su análisis sobre el impacto del "privilegio blanco" en la sociedad estadounidense. A través del proceso auto-etnográfico y el aprendizaje transformador, los participantes llegaron a comprender el impacto de la "blancura" en sus propias acciones y las de los demás. También Brent Sykes (2014) utilizó técnicas autoetnográficas para comprender la construcción del sentido de la propia identidad, analizando las diferencias entre nativos americanos y caucásicos.

Por su parte, el modelo teórico-metodológico propuesto por Panofsky (1998) para el estudio de la iconología de la obra de arte resultaba especialmente adecuado para abordar una investigación como la que proponíamos, centrada en el análisis de la visión de los jóvenes a través de las imágenes y otros materiales icónicos. Su utilidad como método de análisis para el estudio de los valores estriba en que *"trata la representación artística antropomorfa de hábitos, sentimientos y costumbres que serán culturales en la medida en que resulten vigentes en una sociedad determinada"* (García-Noblejas, 1988). Desde esta perspectiva, al realizar un análisis iconológico de las imágenes que representan los valores y contravalores de nuestros sujetos de investigación estaremos ofreciendo también una representación cultural de la identidad juvenil en nuestra sociedad en el momento actual.

Según Agustín Lacruz (2010:92), el verdadero objetivo del análisis de la obra de arte, y en nuestro caso de las imágenes sobre valores juveniles, es dilucidar su signi?cación intrínseca o contenido: *"Se capta investigando los principios subyacentes que revelan la mentalidad básica de una nación, época, clase social, creencia religiosa o filosófica representada en una determinada obra artística. De esta manera, el contenido de una obra visual se explicita cuando se interpretan las formas, motivos y alegorías como valores simbólicos de universos culturales determinados".* Para Panofsky, ello supone un proceso interpretativo: *"la iconología es un método de interpretación que procede más bien de una síntesis que de un análisis"* ya que, para su análisis, es necesario aplicar principios correctivos que tengan en cuenta las *"tendencias generales y esenciales del espíritu humano"* vigentes en el momento histórico en

que se produce la obra de arte (en nuestro caso, las imágenes representativas de los valores juveniles).

Los principios del modelo de Panofsky establecen tres pasos fundamentales del análisis: la lectura del sentido fenoménico de la imagen (es decir, de su iconología), la interpretación de su significado iconográfico y la penetración de su contenido esencial como expresión de valores. En nuestro caso, el análisis se planteó en dos fases diferenciadas: 1. La Descripción y el análisis preiconográ?cos, en la que se trató de desentrañar la significación perceptiva primaria de las imágenes, identificando sus historias y alegorías y 2. El Análisis iconológico, en el que se analizaron los principios subyacentes correspondientes a las mentalidades básicas de los jóvenes investigados, como valores simbólicos de su universo cultural.

## **4. METODOLOGÍA: DE LO INDIVIDUAL Y LO REFLEXIVO A LO GRUPAL Y LO COLABORATIVO**

En el planteamiento metodológico fue de tipo experimental y participativo, otorgando el protagonismo a los propios sujetos objeto de la investigación. Para ello, se recurrió a una combinación de técnicas auto-etnográficas, cualitativas y cuantitativas, diseñadas a partir de los principios de la iconología de Panofsky (1998) para el análisis de la representación gráfica, que permiten hacer, en primer lugar, una lectura del sentido fenoménico de la imagen (es decir, de su iconología) para después explorar las interpretaciones de su significado iconográfico y, por último, penetrar su contenido esencial como expresión de valores.

Los sujetos-objeto de investigación fueron dos grupos de alumnos de la Facultad de CC. de la Información, uno de primer curso del Grado en Publicidad y Relaciones Públicas y otro de tercer curso del Grado en Comunicación Audiovisual. En total, sumaban alrededor de 150 alumnos, entre los que el mayor peso correspondió a los de primer curso (unos 100 alumnos).

Toda la investigación formó parte de las sesiones teórico-prácticas de dos asignaturas, Teoría de la Comunicación y Sociología de la Comunicación, siendo llevada a cabo tanto en talleres y sesiones dentro del aula como en trabajos prácticos fuera de ella.

El esquema metodológico seguido en el proceso de investigación fue el siguiente:

- **Paso 1.** Trabajo individual fuera del aula de corte auto-etnográfico, consistente en la selección, por parte de cada uno de los jóvenes participantes, de las imágenes que consideraba más representativas de sus valores (los conceptos o ideas con los que se identificaba) y de sus contravalores (los conceptos o ideas que rechazaba). El ejercicio terminaba en una reflexión crítica individual sobre la importancia de dichos valores en la conformación de su identidad.
	- Descripción semántica de cada valor y contravalor y selección de imágenes representativas del mismo.
	- Collages-resumen de valores y anti-valores
	- Reflexión crítica individual
- **Paso 2.** Trabajo en el aula sobre identidades y valores. Talleres participativos en los que se comentaron los trabajos individuales y se discutieron los valores y contravalores más recurrentes y/o importantes para ellos, profundizando en sus significados y buscando una primera categorización de conceptos relacionados.
	- Trabajos en grupo y collages colectivos
- **Paso 3.** Trabajo fuera del aula para la codificación iconográfica y creación de una base de datos que sistematizase los valores y contravalores de los alumnos.
	- Para mantener la perspectiva auto-etnográfica, se pidió a un grupo de voluntarios, procedentes del propio grupo de jóvenes participantes, que realizasen una sistematización de las reflexiones críticas individuales, identificando, clasificando y asignando descriptores semánticos a las imágenes elegidas por sus compañeros para representar sus valores y contravalores.
- **Paso 4.** Análisis grupal del simbolismo y la representación de las imágenes más recurrentes, para posteriormente crear mapas y constelaciones icónicas representativas de los principales valores juveniles, en un proceso participativo de aprendizaje colaborativo y generación grupal de conocimiento.
	- Polisemia de las imágenes
	- Simbolismo y representación

- **Paso 5.** Análisis iconológico de las principales categorías de valores y contravalores.
	- Nubes semánticas de conceptos e ideas asociadas a los valores y antivalores.
	- Vinculación de las nubes semánticas con el repertorio de imágenes asociadas a cada concepto o valor.

### **5. RESULTADOS: RECURSOS GRATUITOS DE SOFTWARE QUE FACILITAN LA TAREA DEL INVESTIGADOR**

#### **5.1. Herramientas gratuitas de software colaborativo**

Tal y como se ha expuesto en la metodología, en la primera parte de la investigación, los alumnos participantes seleccionaron individualmente aquellas imágenes que consideraba más representativas de sus valores y de sus contravalores, para realizar posteriormente una reflexión crítica individual sobre el grado en que dichos valores y anti-valores formaban parte de su identidad.

Posteriormente, un grupo de voluntarios procedentes del propio grupo de jóvenes participantes, procedió a sistematizar las reflexiones críticas individuales, identificando, clasificando y asignando descriptores semánticos a las imágenes elegidas por sus compañeros para representar sus valores y contravalores. Sin embargo, la tarea a abordar era enorme, ya que involucraba la sistematización de 20 imágenes (10 valores y 10 contravalores) de cada uno de los 150 alumnos participantes. Aunque no todos los alumnos participaron en la experiencia y, de los que participaron, no todos llegaron a la cantidad de 20 imágenes, el trabajo involucró la clasificación de un total de 1.742 imágenes, a las que se asignaron más de 5.000 descriptores semánticos (hasta tres palabras por imagen).

Para poder manejar tal volumen de información se recurrió a la utilización de herramientas gratuitas de software colaborativo (archivos compartidos de Google Drive y Formularios de la misma plataforma), que nos facilitó la creación de una base de datos que permitiese recoger y sistematizar los valores y contravalores, de cara a su cuantificación y análisis.

Los formularios de Google Drive permiten la creación online de una herramienta de recogida de información y entrada de datos (encuesta o formulario), totalmente personalizable en la que se pueden añadir fotos, logotipos o imágenes de cualquier tipo. Al tratarse de un software colaborativo, permite la edición simultánea por parte de un equipo de colaboradores, que pueden participar al mismo tiempo en su diseño y maquetación.

El formulario da diversas opciones de preguntas, según tipos de respuesta (de elección única, de elección múltiple, escalas, textos largos o cortos, etc.), que pueden ser posteriormente reordenadas y modificadas por cualquier miembro del equipo, permitiendo además dividir el formulario en páginas y crear preguntas filtro que den lugar a rutas de cuestionario distintas para cada opción de respuesta.

Una vez creado el formulario, solo hay que enviarlo a sus destinatarios para que puedan acceder a él y rellenar la información necesaria. En nuestro caso, los destinatarios fueron el grupo de voluntarios que realizó la sistematización de las imágenes seleccionadas por sus compañeros.

El formulario se acompañó con un manual de instrucciones para la codificación de las respuestas, en el que se ofrecían las claves necesarias para rellenar cada uno de los campos del formulario.

Por ejemplo, para los campos reflejados en la Ilustración 1, las instrucciones de codificación fueron las siguientes:

- **Campo "Valor** *n***"**. Escribe o Copia/pega el valor. Se trata de resumir el valor en un término (si no lo ha hecho el compañero). En caso de ser más de un valor, se pondrá el primero.
- **Campo "Valor** *n*  **Comentarios y frases"**. En algunos trabajos aparecen explicaciones a partir de frases, comentarios, etc. que proporcionan información sobre el valor. En esos casos, se trata de copiar en este apartado dichos comentarios. Si los comentarios fuesen muchos y/o muy extensos, copiar la información que entre en el apartado. Si no hay ningún texto descriptivo, escribe "No".
- IMAGEN VALOR*n* **PERSONAJES**: Indicar quienes son los personajes de la imagen: Familia, Amigos, Pareja, Niños, Grupo de Gente, Otro (si eliges "otro", especifica quienes son los personajes).
- IMAGEN VALOR *n* **AMBIENTE**: Indicar el ambiente en el que se desarrolla la escena: No se identifica, En la Calle, En el campo, En la ciudad, En un bar/Discoteca, En casa, Otro (si eliges "otro", especifica cómo es el ambiente de la imagen).

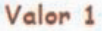

Copia y pega el primer valor

#### Valor 1 - Comentarios y frases

Copia y pega los comentarios o frases largas relativas al primer valor

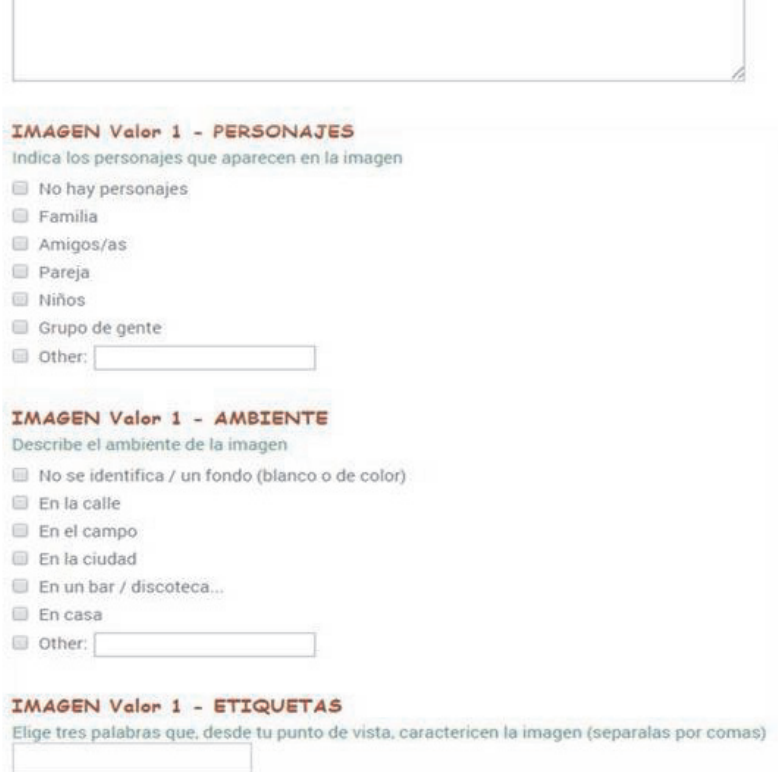

**Ilustración 1. Ejemplo de pantalla del formulario de entrada de datos para la codificación de los valores y contravalores.**

- IMAGEN VALOR *n* - **ETIQUETAS**: Indica hasta TRES palabras que te sugiera espontáneamente la imagen, sin incluir la que ya has anotado en el campo "Valor". Se trata de términos subjetivos que, para ti, describan esa imagen.

Las respuestas al formulario se almacenan de forma automática y a tiempo real en una hoja de cálculo también de Google (otra herramienta gratuita y colaborativa de esta plataforma), desde donde pueden ser tratadas, ordenadas y representadas gráficamente. De nuevo, la edición de dichas hojas de cálculo está abierta a la participación de múltiples colaboradores, que pueden participar simultáneamente en el análisis de los datos.

En nuestro caso, la depuración de la base de datos y la comprobación de errores se hizo con dicha herramienta de hoja de cálculo, pero posteriormente y debido al gran número de variables interrelacionadas que había que manejar, los datos se exportaron en un fichero CSV (datos separados por comas) para su tratamiento con el paquete estadístico SPSS.

#### **5.2. Herramientas gratuitas para el tratamiento de campos semánticos**

Una vez creada la base de datos, se procedió a realizar el análisis semántico de los descriptores de las imágenes. El problema al que nos enfrentamos en ese momento fue, de nuevo, el volumen y la dispersión de la información recogida. Aunque en dicha base de datos se incluían algunas variables categorizadas (tipo de imagen, tipo de valor, etc.), la mayoría de los campos eran de texto abierto, para recoger de la forma más precisa posible la visión auto-etnográfica del grupo de voluntarios que realizaron la sistematización.

Por ello, la primera cuantificación de los resultados ofrecía una enorme diversidad de categorías de valores y contravalores y un número mayor aún de descriptores semánticos de las imágenes representativas de dichos valores (más de 5.000 descriptores en total, que categorizaban las 1.742 imágenes codificadas). Para abordar esta tarea de nuevo recurrimos a las herramientas de software gratuito para la creación de nubes semánticas (en este caso se utilizaron Wordle y Tagxedo).

Este software nos permitió obtener una visualización gráfica de las principales palabras, conceptos e ideas que conformaban cada valor en forma de nubes de "tags". Dichas nubes, en las que los tamaños de letra son proporcionales a la importancia numérica (frecuencia) de cada pala-

bra o término introducido, nos facilitaron enormemente la tarea de categorización de los valores y contravalores y su posterior agrupación de las categorías en conceptos más amplios.

Existen múltiples programas gratuitos para realizar nubes semánticas, en los que tan solo se necesita copiar y pegar los textos deseados para que, automáticamente, el software cree una representación gráfica de los mismos. En la mayoría de estos programas se puede ver el listado de los términos representados y la frecuencia con la que aparece cada uno. Además, algunos de ellos disponen también de un diccionario de términos comunes en distintos idiomas, para evitar que el programa cuente los artículos, preposiciones y palabras de uso común en nuestro idioma. AB-CYA, Wordle, TagCloud Generator, Tagxedo, Tagul o TagCrowd son solo algunos ejemplos de este tipo de software.

La ilustración 2 muestra una nube de etiquetas realizada con Tagxedo, obtenida a partir los descriptores relacionados con el valor "Felicidad / Optimismo". La nube proporciona una primera visión del conjunto de datos que nos ayuda a desentrañar las distintas dimensiones de las imágenes que forman parte de este valor para, a partir de ellas, crear una primera clasificación para nuestros datos.

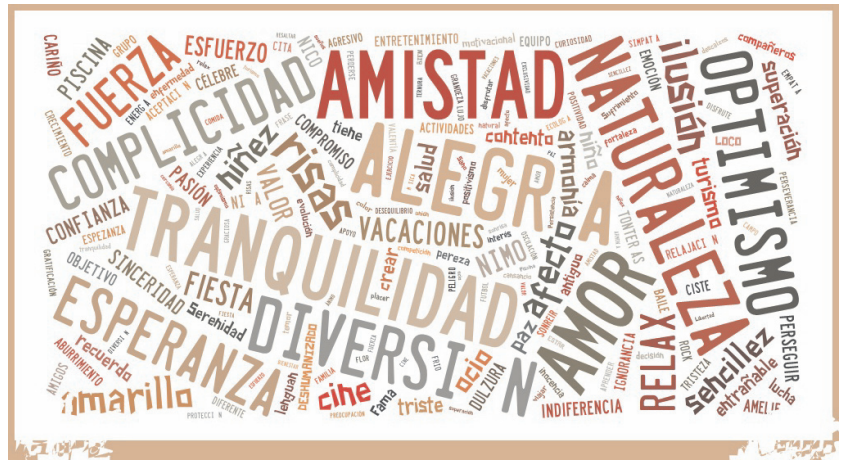

**Ilustración 2. Nube de descriptores semánticos de las imágenes representativas del valor "Felicidad / Optimismo" creada con el programa TagXedo.**

Como podemos ver en este ejemplo, en el análisis de la nube de etiquetas destaca, en primer lugar, la importancia de valores universales de sociabilidad como la amistad, el amor y la complicidad, que se podrían unir al mismo eje de análisis con los que tienen que ver con el afecto, el cariño, los compañeros, la emoción o las escenas entrañables. Por otro lado, nos encontramos con términos relacionados con la tranquilidad, como la serenidad, la armonía o la confianza. Un tercer grupo podría estar formado por los términos relativos al ocio, a la diversión y al tiempo libre (alegría, contento, fiesta, cine, relax, risas, vacaciones, pereza, piscina…). Otro grupo podría estar formado por los términos relativos a la ilusión, al optimismo, que podrían formar parte de un mismo eje con otros relacionados con la pasión, la fuerza vital y la esperanza. Por último, entre los más importantes aparece otro eje que podría tener que ver con el esfuerzo, la superación y la fuerza.

Para llegar a esta visualización, fue necesario realizar un primer tratamiento de datos a partir del listado de términos proporcionado por la propia herramienta de software. El programa permite eliminar elementos linguísticos sin valor referencial (preposiciones, artículos, etc.) y además, permite filtrar las palabras que no se desean considerar en el análisis. Esta última opción del programa nos permitió, por ejemplo, eliminar las referencias directas al término que se trataba de definir en cada caso; así, por ejemplo en la nube semántica de Felicidad, se ha eliminado la palabra felicidad de la representación gráfica.

Para la elaboración de los filtros aplicados a las nubes semánticas de los valores y contravalores, utilizamos los siguientes criterios:

- En cada nube, se eliminó el término correspondiente al valor que se estaba representando.
- Se eliminaron todas las formas verbales de los verbos ser, estar y hacer.
- Se eliminaron además las palabras que denotaban el carácter opinático de la respuesta: creo, pienso, opino, considero…
- Se eliminaron también los adjetivos y adverbios de cantidad (mucho, poco, muy, casi, prácticamente…) así como los de tiempo (actualmente, actualidad, ahora, etc.)

Tras este proceso de filtrado, se procedió a crear la nube de etiquetas mostrada en la Ilustración 2 y a realizar el primer análisis e identifica-

ción de conceptos clave, a partir de los que se procedió a crear una primera lista de categorías que sirviera como base del análisis siguiendo el modelo inductivo, en el que las categorías emergen de los propios datos.

Los resultados de este primer análisis iconológico-semántico se llevaron a un laboratorio de ideas, en el que a partir de talleres y trabajos grupales, se valoró el simbolismo y la representación de las imágenes más recurrentes, para posteriormente crear mapas y constelaciones icónicas representativas de los principales valores juveniles, en un proceso participativo de aprendizaje colaborativo y generación grupal de conocimiento.

Finalmente, tomando como punto de partida los descriptores semánticos de las grandes categorías de valores y contravalores, cuya significación ya había sido explorada y analizada de forma grupal, se procedió a crear, con las mismas herramientas de software gratuito (Wordle y Tagxedo), nuevas nubes de "tags" para cada una de las grandes categorías de valores y contravalores. Las nubes semánticas así obtenidas, al ser relacionadas con las imágenes más representativas de cada valor, proporcionaron una representación icónica integrada de elementos iconográficos y semánticos.

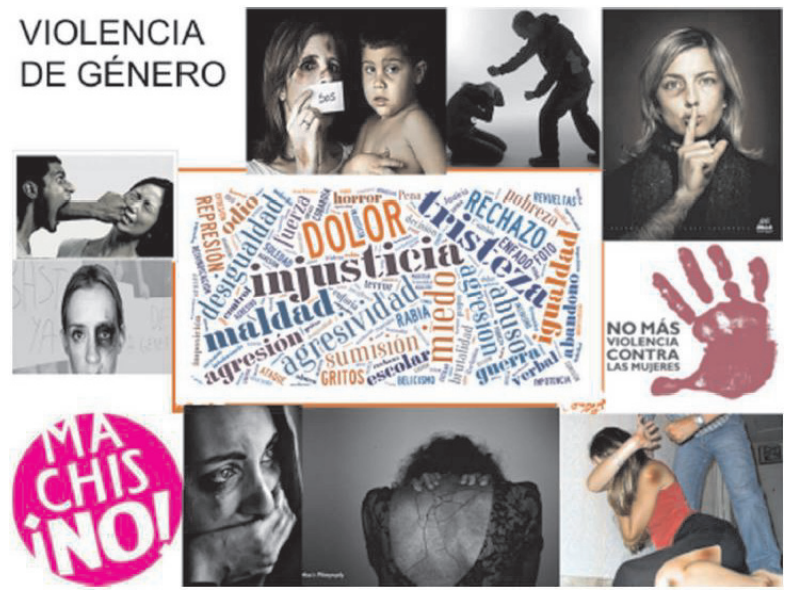

**Ilustración 3. Infografía de las representaciones icónicas del anti-valor "Violencia de Género".**

### **5.3. Herramientas gratuitas para la creación de mapas conceptuales**

Cada vez que hacemos una categorización y codificación de los datos estamos también sintetizándolos y agrupándolos en relación a los conceptos teóricos que organizan y estructuran nuestra clasificación. Sin embargo este proceso es aún insuficiente y para poder interpretar la información, reconstruyendo el todo a partir de sus partes, necesitamos dar un paso más, relacionando nuestros conceptos y categorías según un sistema de orden.

Las representaciones gráficas suelen ser muy útiles, por ejemplo, para definir cuál es la categoría o concepto central que subyace y que podría dar sentido a toda otra serie de categorías y conceptos. Dependiendo del tipo de relación que exista entre los elementos que vamos a incluir en el gráfico o ilustración podemos construirlas como árboles, cuando existe una relación jerárquica; como "nubes" de atributos en torno a una idea o eje central, como matrices de doble entrada o como espacios multidimensionales en torno a un número reducido de ejes.

Sin embargo, en nuestro caso resultaron especialmente útiles para esta tarea las herramientas de software gratuito para la creación de mapas conceptuales, ya que nos permitieron crear esquemas gráficos tanto de las categorías y subcategorías que organizaban nuestros datos, como de las relaciones que las vinculan entre sí.

En la ilustración 4 podemos ver un ejemplo del mapa conceptual creado con la herramienta gratuita Bubbl.com a partir de los descriptores y conceptos relacionados con el valor "Superación / Esfuerzo". Los descriptores y términos asociados se han ido agrupando entorno a subcategorías positivas tales como el futuro y el éxito, la responsabilidad o la propia superación, y subcategorías negativas o anti-valores tales como la superficialidad o la actitud ni-ni.

Al igual que ocurría con las otras herramientas utilizadas, existen numerosos programas gratuitos, tanto online como para descargar, que permiten realizar este tipo de representaciones gráficas. Mindomo, Cmaptools, Gliffy, Bubbl, Lovelycharts, Creately o MindMeister son algunas de las aplicaciones que revisamos durante el proceso de investigación que se refleja en este artículo, pero este software está en constante evolución, por lo que ahora mismo, la lista podría estar totalmente obsoleta.

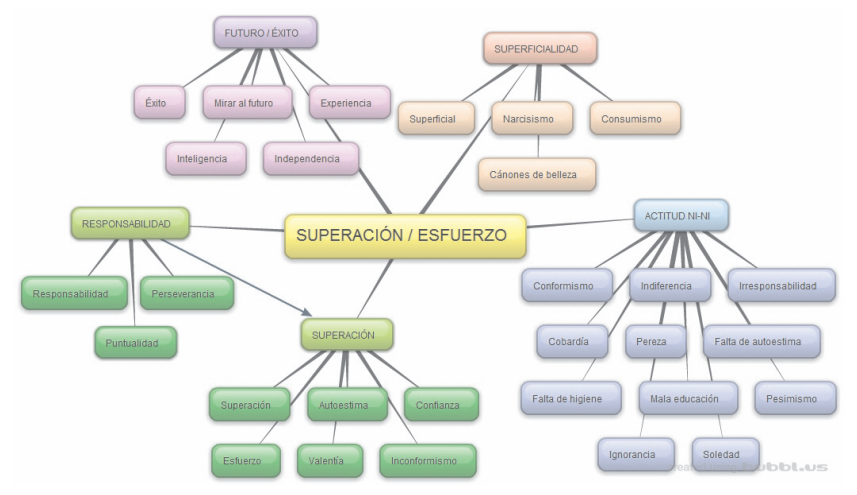

**Ilustración 4. Mapa conceptual del valor "Superación / Esfuerzo".**

### **CONCLUSIONES**

A lo largo de la investigación sobre valores e identidades juveniles el recurso a las herramientas de software que facilitasen las tareas de categorización y análisis de los datos fue una verdadera necesidad, tanto por el volumen de información manejada como por la amplitud del equipo investigador en el que, debido al carácter participativo y auto-etnográfico del proyecto, participaron un número relativamente elevado de estudiantes. La experiencia evidenció tanto la diversidad de herramientas a las que hoy en día se puede tener acceso de forma gratuita, como la indudable utilidad de las mismas.

En nuestro proyecto, las herramientas colaborativas tuvieron un papel fundamental ya que sin ellas, la creación de la base de datos para la sistematización de las más de mil setecientas imágenes y los más de cinco mil descriptores semánticos utilizados para clasificarlas hubiera sido una tarea ingente. La simplicidad con la que se pudieron crear y compartir los formularios, la posibilidad de que varias personas estuviesen trabajando al mismo tiempo y la facilidad para compartir dudas o resolver problemas pudiendo ver los datos introducidos a tiempo real constituyeron un recurso de investigación muy valioso, que hubiera sido muy difícil de obtener por otros medios.

Así mismo, el software de representación gráfica, como es el caso de los programas para la creación de nubes semánticas de etiquetas, aunque no está específicamente diseñado para ser utilizado en investigación y análisis de datos, se reveló como una herramienta muy valiosa para visualizar, de un simple vistazo, las ideas y conceptos más importantes asociadas a una determinada categoría. Su uso combinado con los programas para la elaboración de mapas conceptuales, en los que se podían ir plasmando las ideas que se visualizaban a través de las nubes semánticas, facilitó enormemente la comprensión de los imaginarios asociados a cada concepto o idea.

Además de su valor analítico, el trabajo conceptual generado a partir de las nubes semánticas también evidenció su utilidad como material de presentación de resultados, ya que las representaciones gráficas generadas tenían un innegable valor explicativo de las percepciones de los jóvenes sobre los valores y anti-valores que conforman su identidad.

## **Referencias Bibliográficas**

- AGUSTÍN-LACRUZ, M.C. 2010. **El contenido de las imágenes y su análisis en entornos documentales.,** 2010 In: Polisemias visuales. Aproximaciones a la alfabetización visual en la sociedad intercultural. Ediciones Universidad de Salamanca, pp. 85-116.
- AUSTIN, J. 1983. **¿Cómo hacer cosas con palabras?** Barcelona: Paidós.
- BURR, V. 1996. **An introduction to social construccionism.** London. Routledge.
- ELLINGSON, L., & ELLIS, C. 2008. Autoethnography as constructionist project. **Handbook of constructionist research**, 445-465.
- GARCÍA-NOBLEJAS, J. 1988. Fundamentos para una iconología audiovisual. **Communication & Society** Vol. 1(1), Pp. 21-71.
- GERGEN, K. 2005. **Construir la Realidad. El futuro de la psicoterapia.**Barcelona: Paidós.
- GONZÁLEZ BLASCO, P.2000. **Jóvenes españoles 2000.** Madrid, Acento.
- MEJÍAS QUIRÓS, I. **Jóvenes y valores (II). Los discursos.** Centro Reina Sofía sobre Adolescencia y Juventud Fundación de Ayuda contra la Drogadicción (FAD), 2014.
- PANOFSKY, E. 1998.**Estudios sobre iconología**. Alianza Editorial. Madrid.

- PEIRANO OLATE, M.P. 2008. Reflexiones en torno a la obra de Mekas y el cine de ensayo como etnografía experimental. **Revista Chilena de Antropología Visual**, número 12. Santiago de Chile, diciembre 2008 Pp.31-47.
- POTTER, J. 1998. **La representación de la realidad: Discurso, retórica y construcción social.** Barcelona: Paidós.